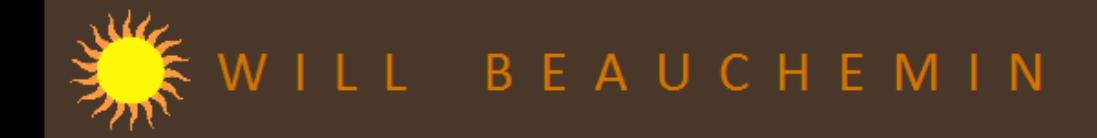

The concept for the Self -Serve Reporting Tool (**aSSRT**) was that managers could produce highly customized ad hoc reports by specifying:

- criterion for any field in the tables in question
- any output field
- a variety of summary data for each entity returned (such as total revenue by product class).

Reports could be generated at the level of customer/prospect or for an entire geographic category: city, county state/province, sales territory.

Output would be to an Excel spreadsheet so that the results could be manipulated in pivot tables and in other ways.

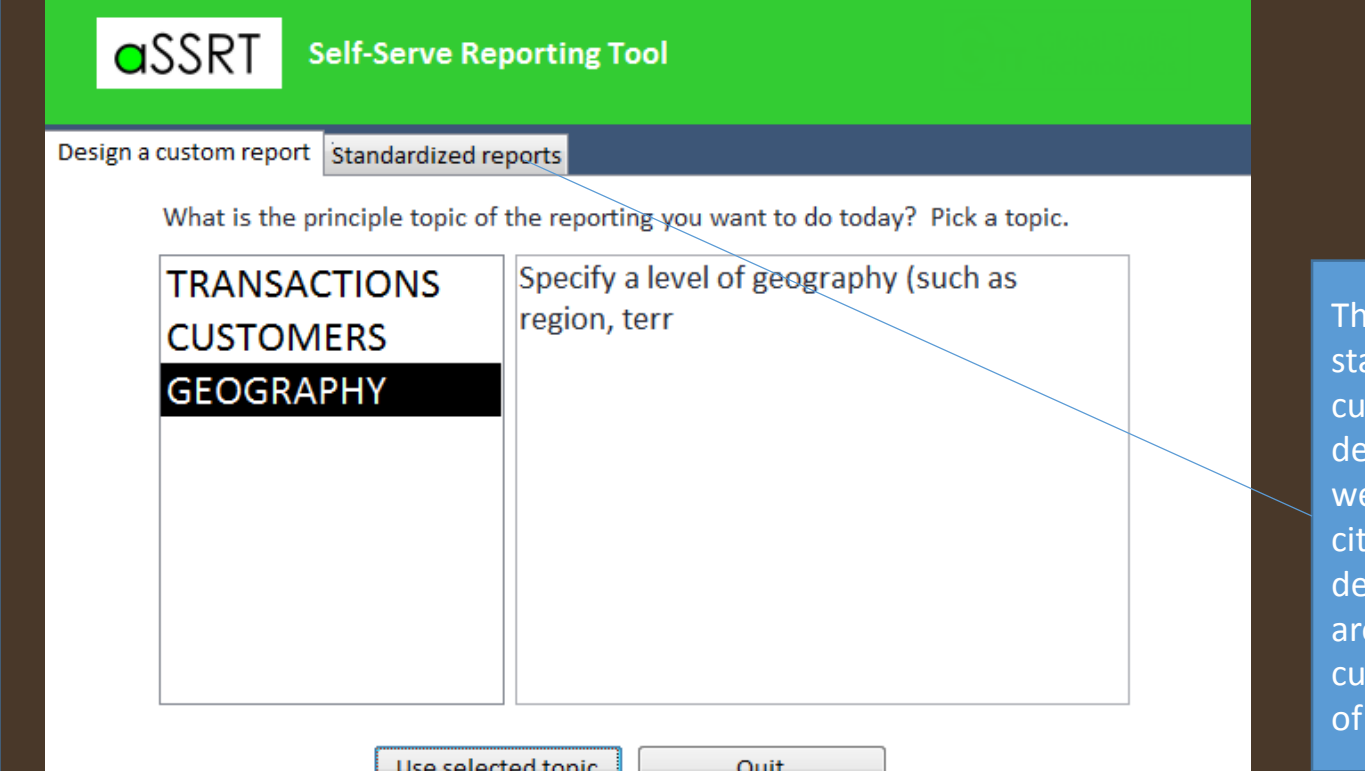

ere were also andardized reports: not stomizable, but highly tailed. Among these ere city profiles: specify a y and it would provide tails on that city in the eas of market potential, rrent equipment, parties interest, and more.

### **GSSRT** Self-Serve Reporting Tool

#### Design a custom report Standardized report

What is the principle topic of the reporting you want to do today? Pick a topic.

region, terr

Specify a level of geography (such as

**TRANSACTIONS CUSTOMERS** 

**GEOGRAPHY** 

The GEOGRAPHY category would let the user search for current or potential customers by GEOGRAPHIC LEVEL of their choice: country, state/province, county, and city. They could specify an additional criterion, like land area or population, to name just two.

The Excel output would have whatever fields you select here. In addition, any "Summary data" would also be displayed. Depending on what summary data is specified, this could be one field or many that are added to the results.

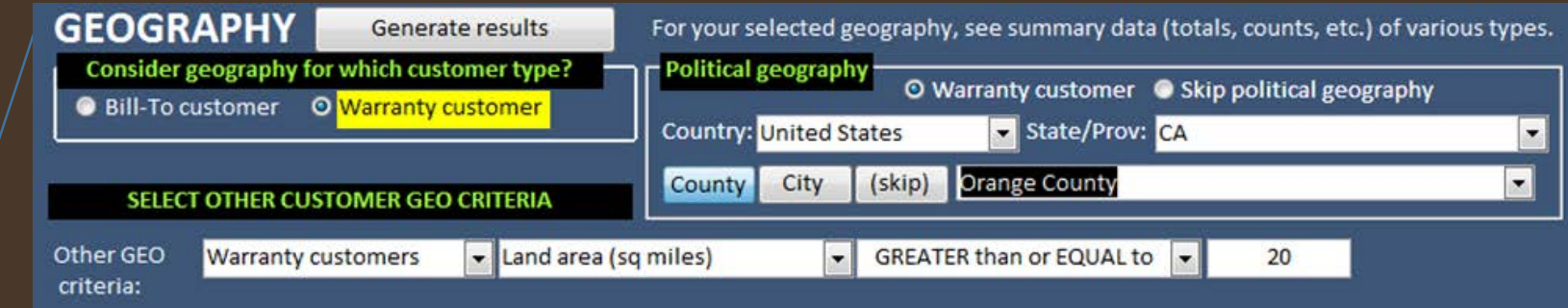

#### SELECT SUMMARY DATA FOR YOUR GEOGRAPHY

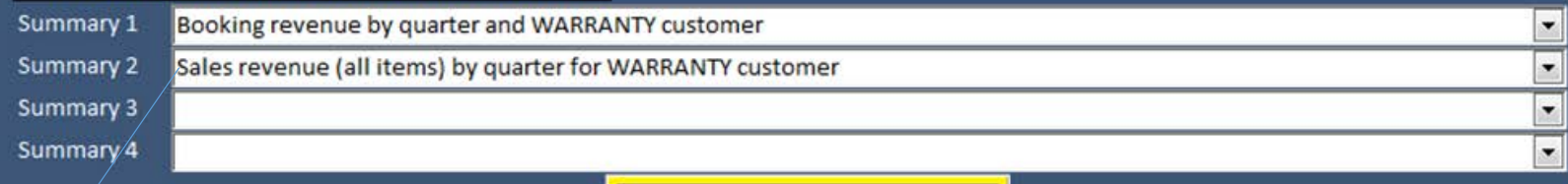

## SÉLECT THE FIELDS TO VIEW IN YOUR RESULTS

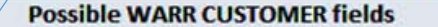

**Warranty city** 

**Xsections GPS Xsections GPS** 

**Xsections IR -**

Xsections IR -

**Xsections IR - 0** 

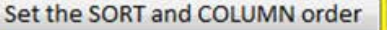

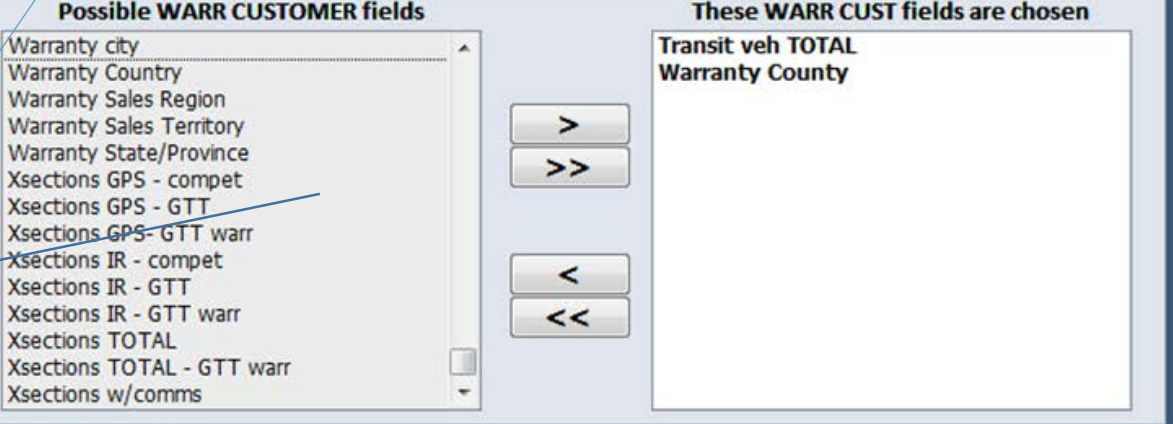

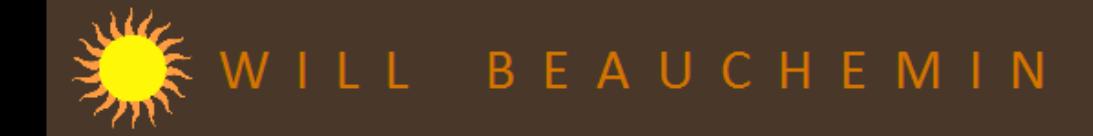

 $\sqrt{a}$ SSRT

**TRANSACTIONS** 

**CUSTOMERS GEOGRAPHY** 

# GTT - aSSRT

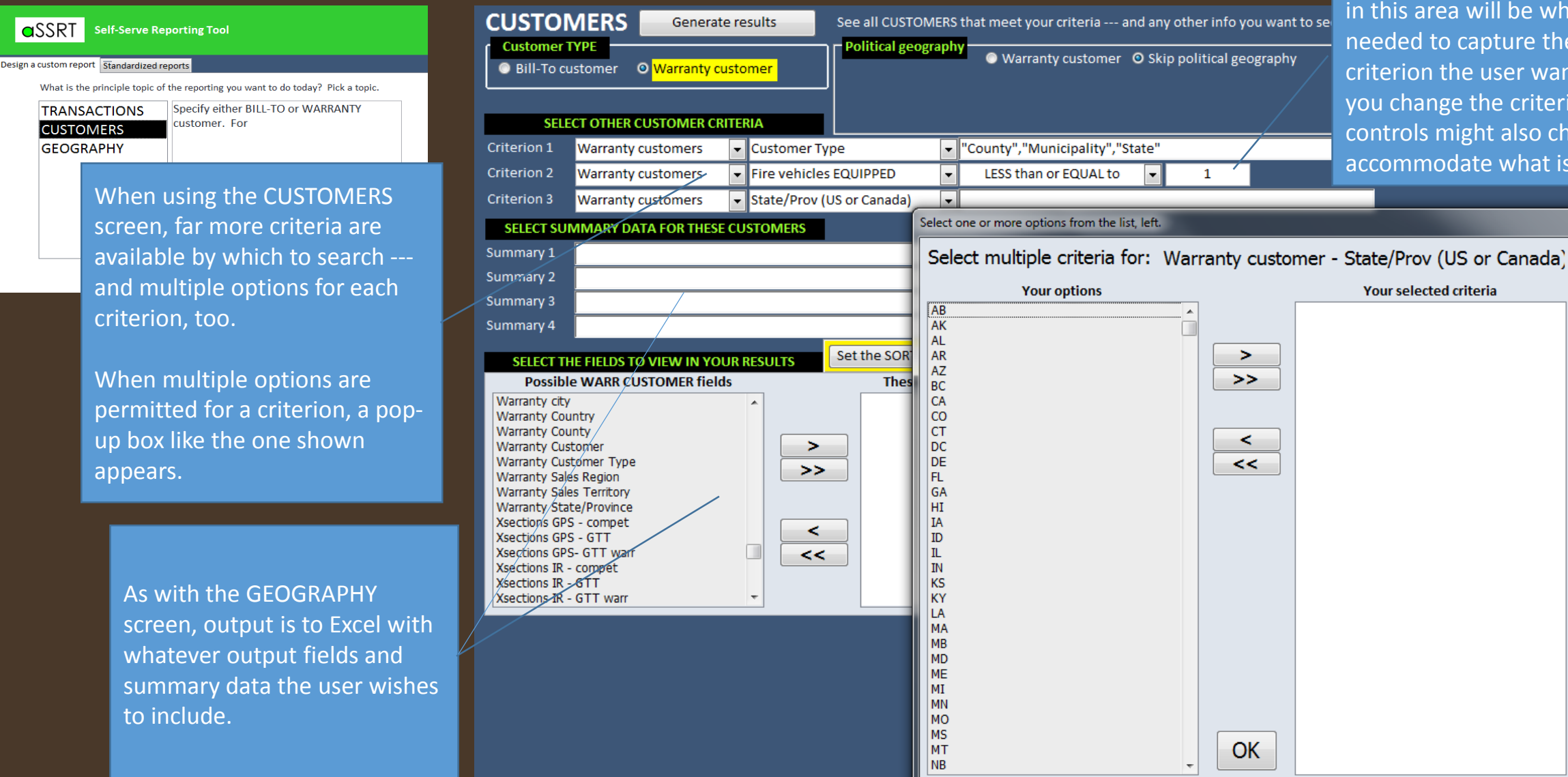

The type of control displayed in this area will be whatever is needed to capture the criterion the user wants. If you change the criterion, the controls might also change to accommodate what is desired.